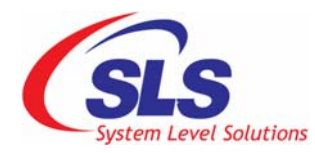

# **Release Notes**

**CoreCommander BSP Version: 2.1.1.1 Document Version: 1.1 Date: January, 2009** 

This release notes gives information about CoreCommander BSP Development environment, Deliverables, supported IP cores and new features and enhancement.

# Development environment:

# Toolchain

\* Nios2gcc from Nioswiki (GCC v3.4.6)

# **Host platform**

- OpenSuse 10.3
- $\cdot$  Mandriva 2008
- RED Hat Fedora Core 7

### Target board:

CoreCommander r1b

Note: However, Other similar host platforms are also supported, but they are not tested.

# **Deliverables**

#### **1. Source (uClinux-2.1.1.1.tar.bz2)**

- uClinux-2.1.1.1
	- o uClinux-dist.tar.bz2
		- nios2-linux
	- o Bintools
	- o System-files

#### **2. Documents (doc.tar.bz2)**

- $\bullet$  Docs
	- o boot\_message.txt
	- o Reference Manual (rm\_corecommander\_1.1.pdf)
	- o Errata (corecommander bsp Errata 1.1.pdf)
	- o User Guide (ug\_uclinux\_corecommander\_bsp\_1.1.pdf)

#### **3. Demonstrations (demo.tar.bz2)**

- ❖ Demo
	- o ChatServer
	- o Picview
	- o Portinterface

#### **4. Reference Design (ref\_design.tar.bz2)**

- Ref\_design
	- o sls\_cc\_bsp\_hw\_v10.qar

#### **5. Quick Reference (quick\_ref.tar.bz2)**

 Quick\_ref o Prebuilt\_zImage

#### **6. ReleaseNotes.pdf**

# **Supported IP Cores**

- SLS Ethernet 10/100 MAC v2.0
- SLS SD Host Controller v2.4
- SLS USB2.0 Device IP Core (USB20HR) v2.3

# New Features and Enhancement

#### **Kernel**:

Upgraded kernel v2.6.28

#### **Drivers:**

- Ethernet driver
- ◆ SD Host Controller driver (Object code only)
	- o Converted to the SD Host Controller Driver
	- o Added support for SLS SD Host Controller IP Core v2.4
- USB2.0 driver (Object code only)
	- o Converted to platform Driver
	- o Added support for SLS USB2.0 Device IP Core v2.3 (USB20HR Avalon based solution)
- LCD Frame buffer driver
- \* Keypad driver

# **Bug reporting**

If you find any bug in the CoreCommander BSP, report to [support@slscorp.com](mailto:support@slscorp.com).